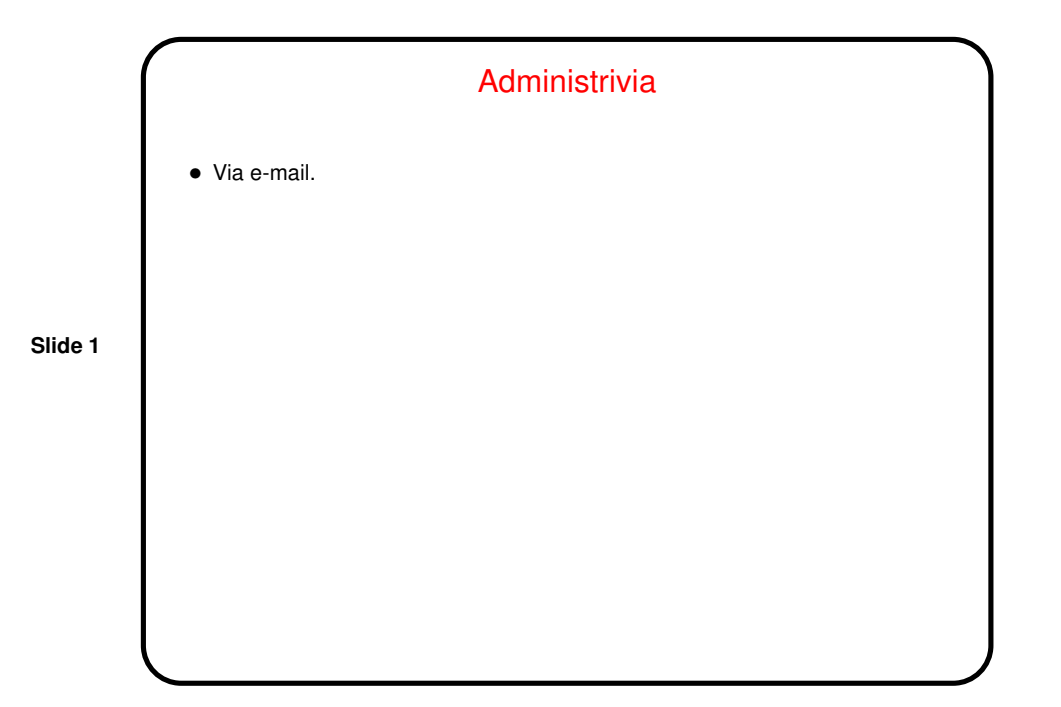

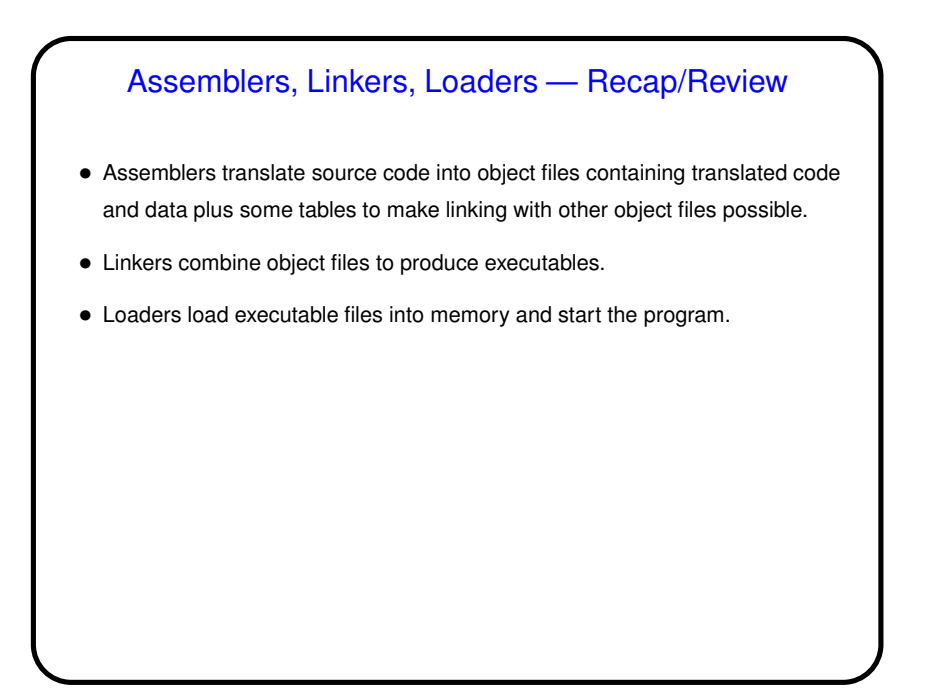

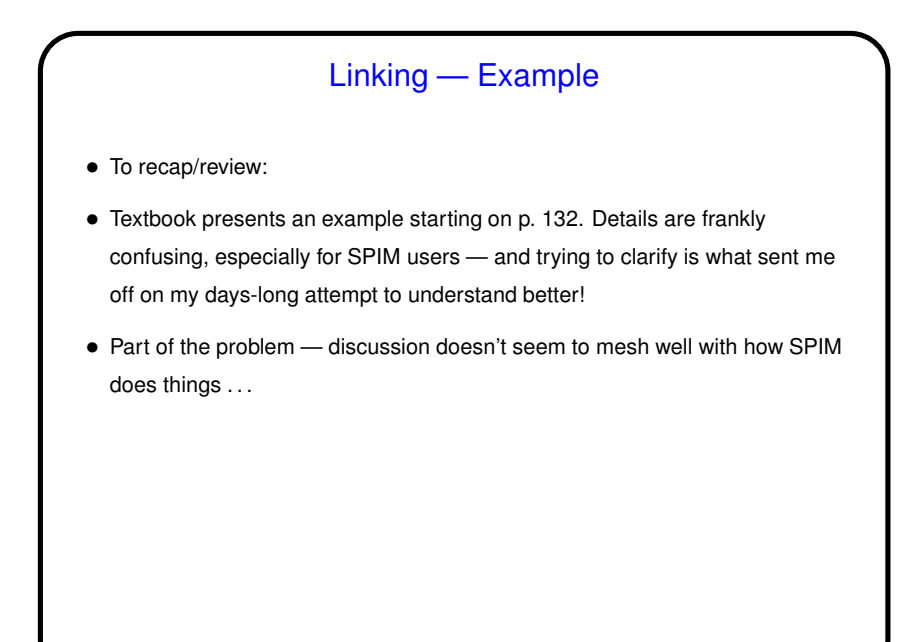

**Slide 4**

## Referencing Data in Data Segment • Textbook correctly points out that keeping an address into the data segment in a register (\$gp) means we can get an address one instruction not two. *However*, note that the range of data that can be addressed this way is limited to what can be accessed using 16-bit offsets. • What if you have a data segment bigger than that?

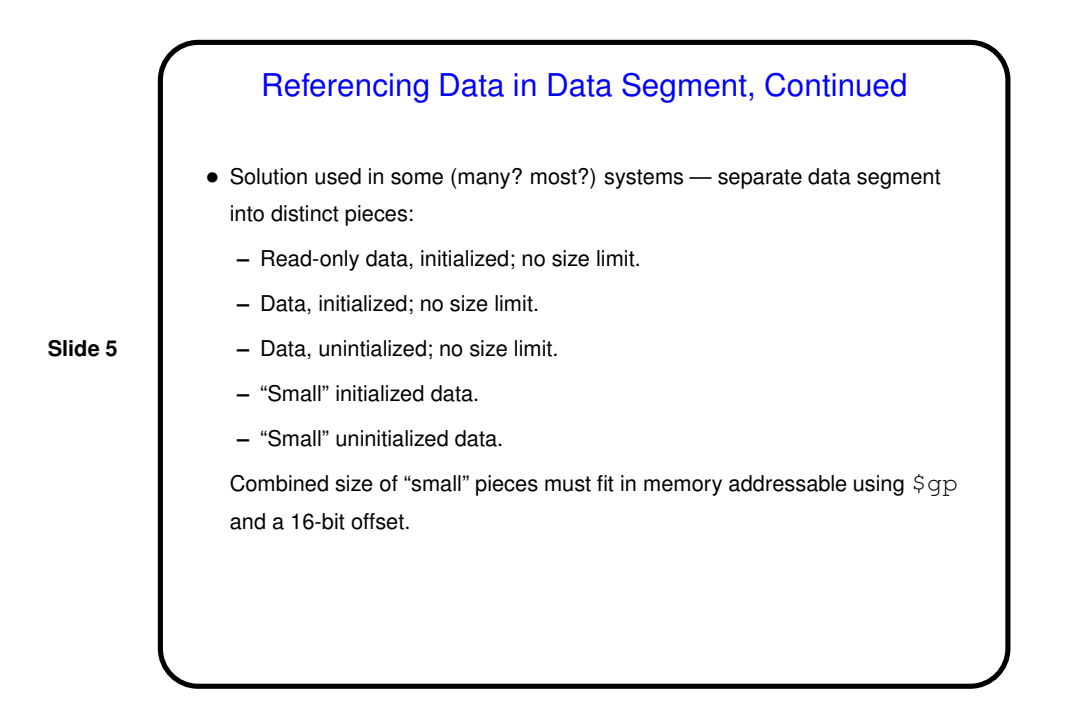

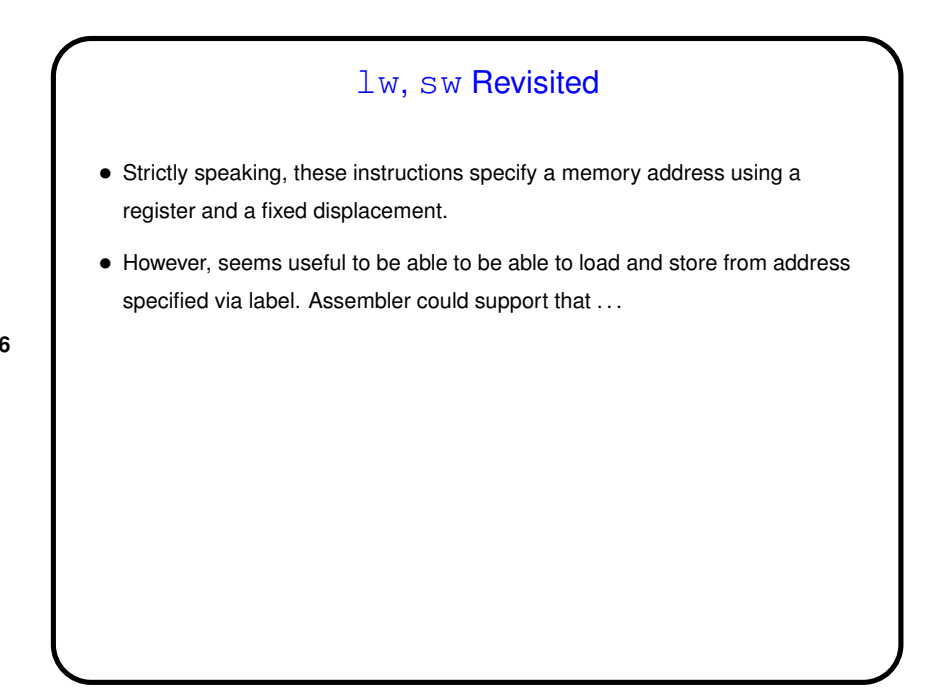

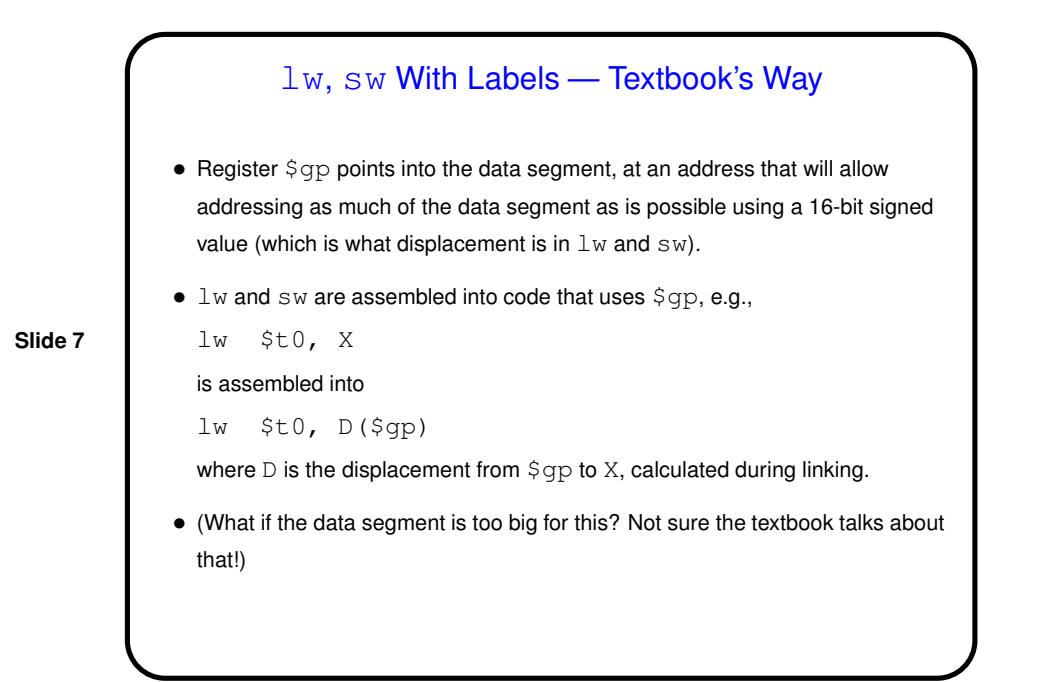

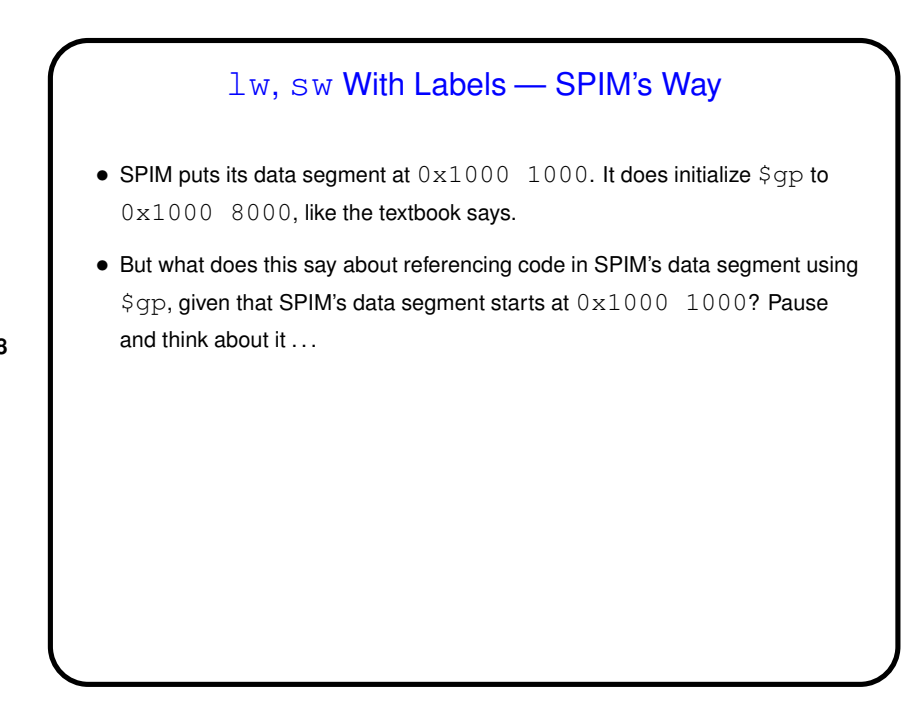

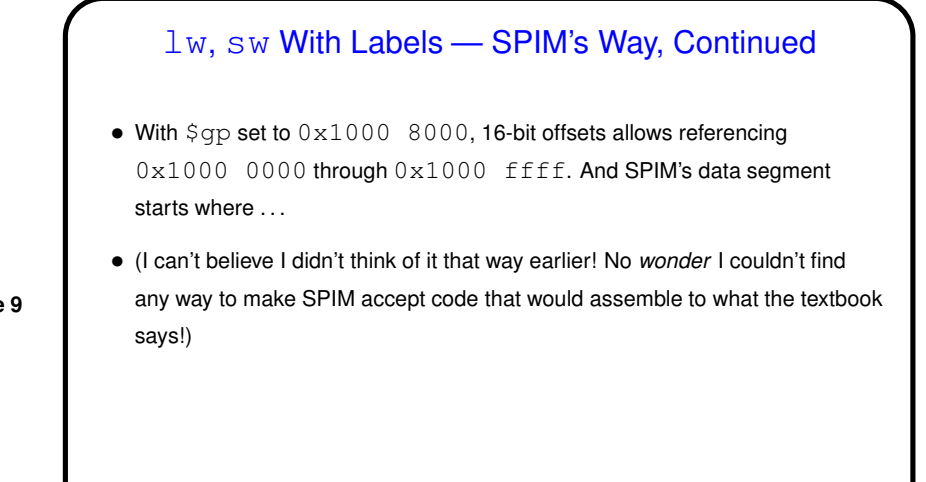

**Slide 10**

### lw, sw With Labels — SPIM's Way, Continued • SPIM apparently defines pseudoinstructions for  $\mathbb{L}w$  and  $\mathbb{S}w$  with labels. Based on some experiments . . . • Just referencing a label, e.g., lw \$t0, A assembles into an lui to put the top 16 bits of the address of SPIM's data segment into  $$at$  (and zero the low-order bits), and then a  $1w$  that uses  $\diamond \texttt{at}$  for the register and the offset to A as the displacement (calculated using symbol table). (Try it!)

lw, sw With Labels — SPIM's Way, Continued • Referencing a label and a register, e.g., lw \$t0, A(\$t1) assembles similarly, except that the lui to set \$at to the address of the data segment is followed an addu (unsigned add) to add the contents of \$t1. (Note that if \$t1 is an index into an array of "words" this won't do what you might want.)

**Slide 11**

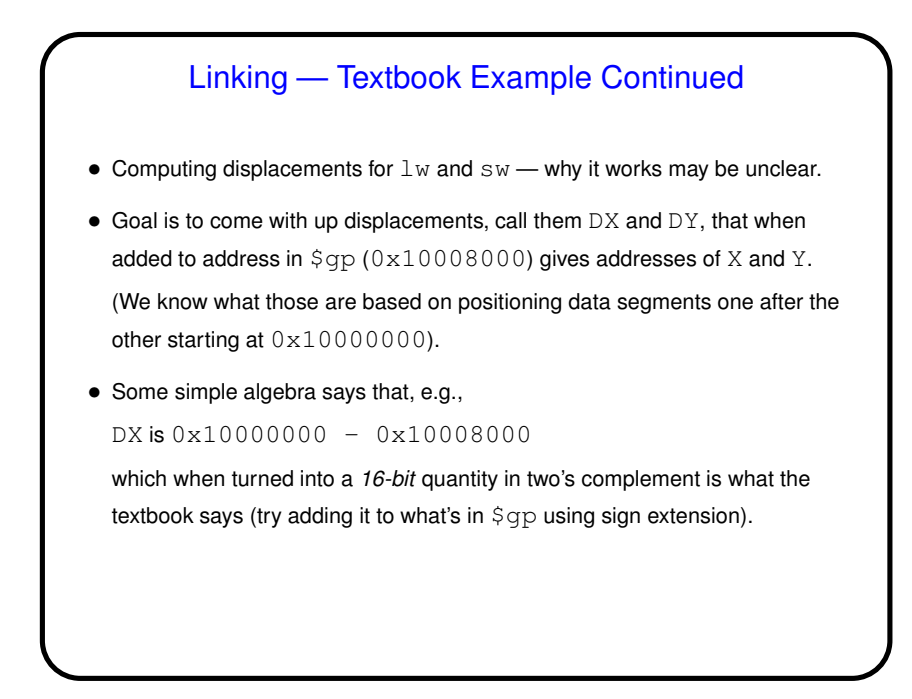

**Slide 12**

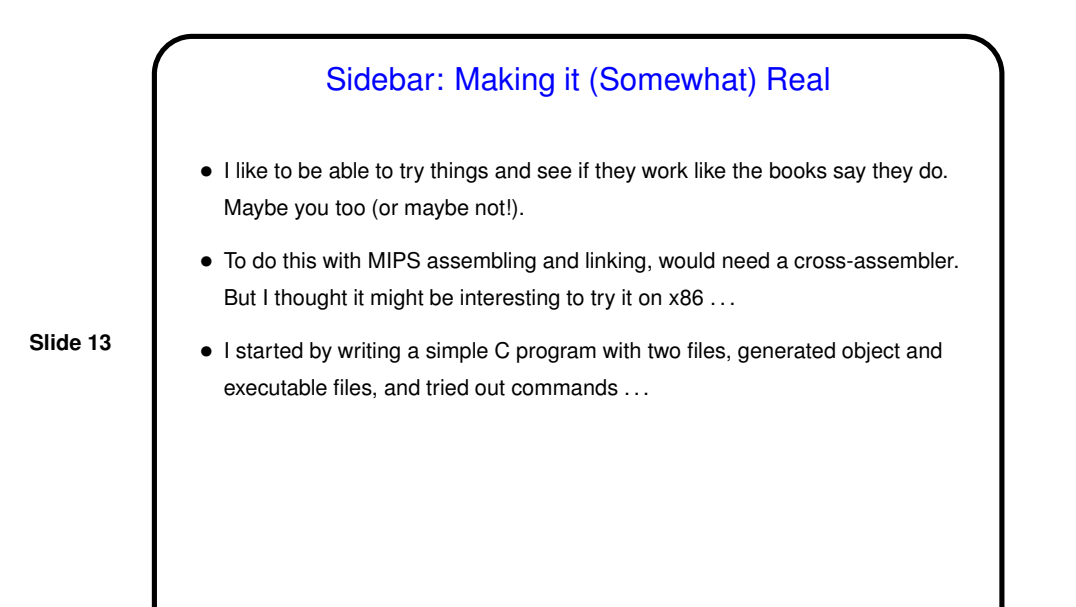

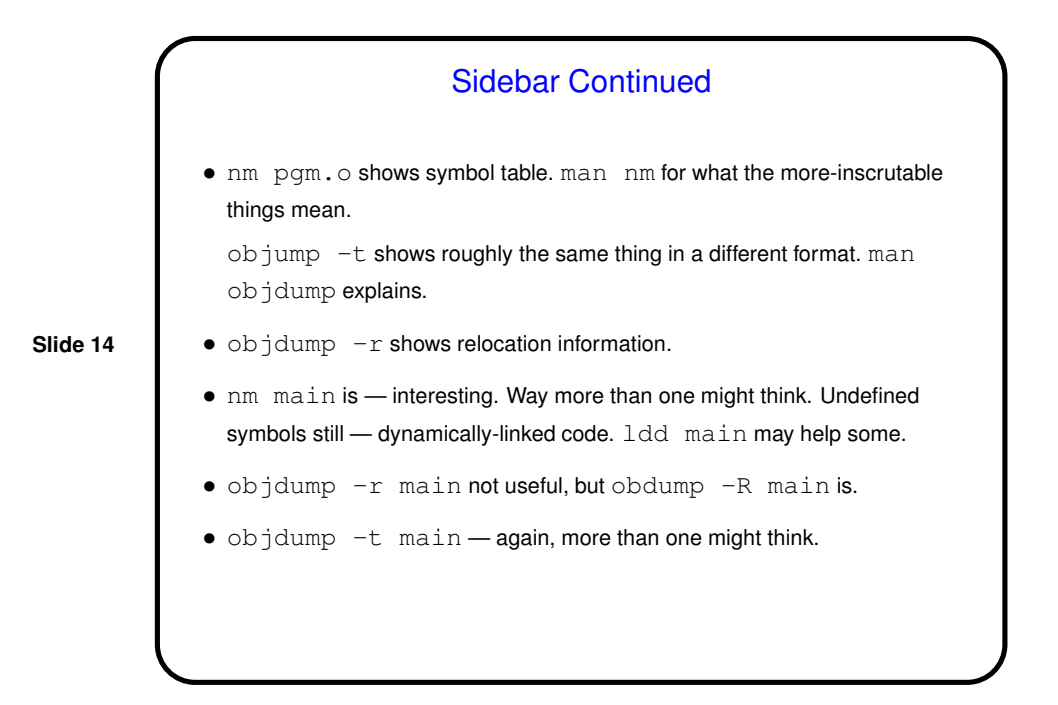

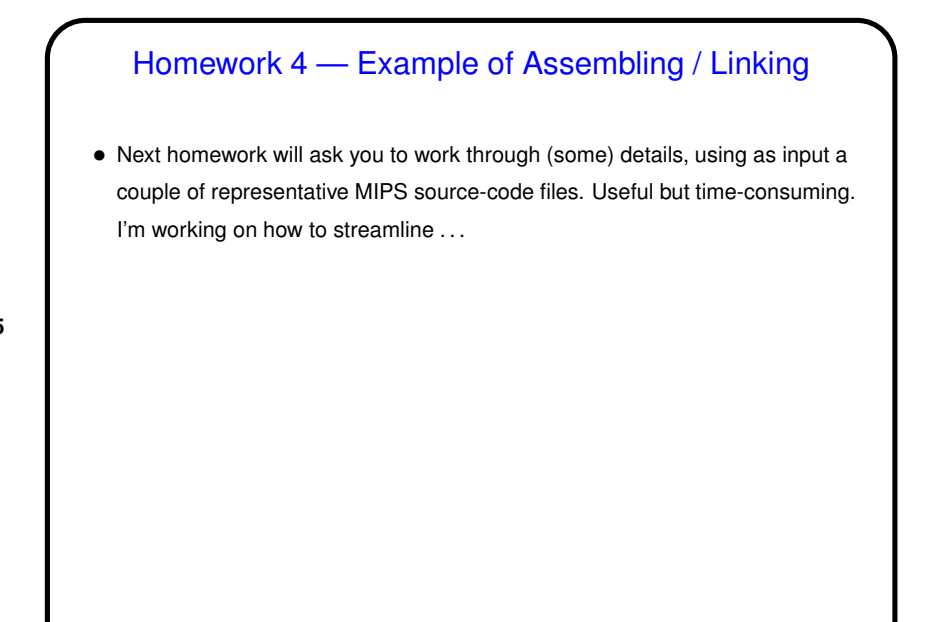

**Slide 16**

# Minute Essay • Does this all make (some) sense? In a way I feel like a lot of the details are kind of common sense once you understand the goal (allow for separate compilation, including combining code in different languages). Agreed? or maybe "agreed, but the devil is in the details"?